# **QGIS Application - Bug report #3004 DXF is offered as a "Save as" option, but doesn't work**

*2010-09-14 09:50 PM - Alister Hood*

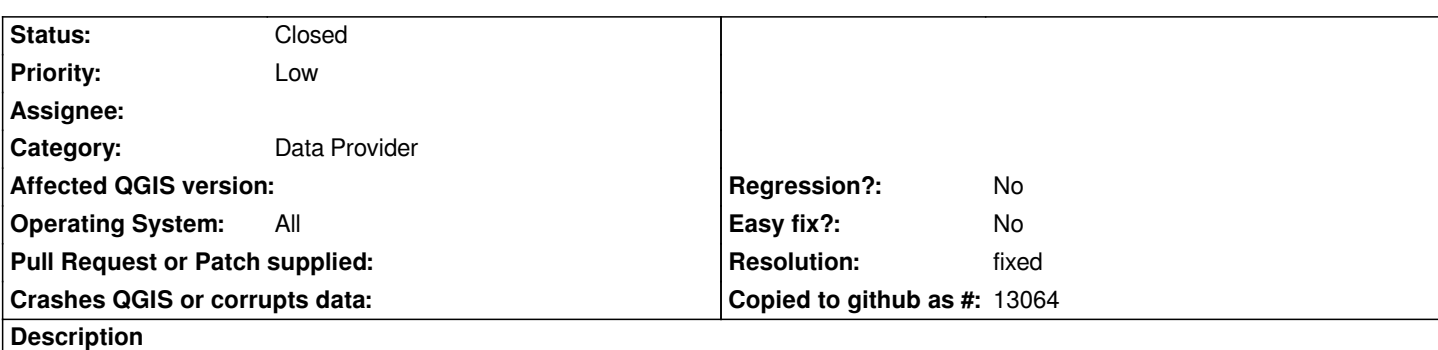

*I thought I'd test the new ability to export to any OGR supported format. This is the resulting error message:*

*Export to vector file failed. Error: creation of field Id failed (OGR error: DXF layer does not support arbitrary field creation.)*

*Maybe there's a way to actually produce a working dxf by automatically deleting and/or renaming attribute fields or something?*

### **History**

# **#1 - 2010-11-15 12:36 AM - Stephan66 -**

*Save as DXF doesn't work here either.*

*Using Qgis 1.5.0, (libgdal1 version 1.7.1) from the Build Service on openSuSE 11.2 (64-bit).*

*When trying to save a vector layer (shape) as dxf, I get the following error:*

*Error: creation of data source failed (OGR error:Failed to find template header file header.dxf for reading, is GDAL\_DATA set properly?)*

*Checked: There is no environment setting GDAL\_DATA on my system.*

### **#2 - 2010-12-11 09:02 AM - Jürgen Fischer**

*- Resolution set to fixed*

*- Status changed from Open to Closed*

*fixed in .*

### **#3 - 2011-06-16 01:24 PM - Stephan66 -**

*This problem is not fixed at all.*

*Tested on openSuSE 11.4, with: gpsbabel 1.4.2-16.1 grass 6.4.1-1.14 grass-docs 6.4.1-1.14 libgdal-grass 1.4.3-15.17* 

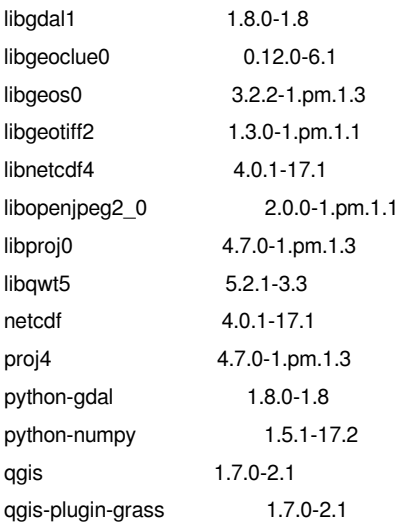

*Checked for openSuSE 11.4: No environment setting GDAL\_DATA on my system.*

*This issue needs to be reopened.*

## **#4 - 2011-06-16 01:44 PM - Giovanni Manghi**

*- Assignee deleted (nobody -)*

*- Resolution deleted (fixed)*

*Saving as DXF works fine under Ubuntu Natty and qgis 1.7*

*I tested to "save as..." dxf a shapefile and also a dxf file and worked.*

*The problem I see is that if the user forgets to add the extension to the oupfile, the file is saved as .d and not as .dxf*

## **#5 - 2011-06-16 01:55 PM - Giovanni Manghi**

*- Resolution set to fixed*

*It works also under Windows. I'll close again, please give it another try as it is probably a local installation problem.*

## **#6 - 2011-06-19 07:44 AM - Stephan66 -**

*You where right, Giovanni!*

## *The message*

*Error: creation of data source failed (OGR error:Failed to find template header file header.dxf for reading, is GDAL\_DATA set properly?)*

*was indeed caused a local installation problem.*

*The Build Service package gdal needs to be installed to prevent it.*